# **como criar senha no galera bet**

- 1. como criar senha no galera bet
- 2. como criar senha no galera bet :brazino777 app
- 3. como criar senha no galera bet :jogo do robozinho aposta

### **como criar senha no galera bet**

#### Resumo:

**como criar senha no galera bet : Inscreva-se em calslivesteam.org e entre no cassino da sorte! Receba um bônus de boas-vindas e experimente a emoção dos jogos!**  contente:

### **como criar senha no galera bet**

No mundo das apostas esportivas online, o termo "logar no galera bet" tem sido cada vez mais popular. Ele refere-se à prática de se juntar a uma aposta coletiva com outros usuários, aumentando assim as chances de ganhar. Neste artigo, vamos ensinar como fazer isso no site de apostas desportivas 1xBet.

#### **O que é "logar no galera bet"?**

"Logar no galera bet" é quando você se junta a uma aposta coletiva com outros usuários, o que aumenta suas chances de ganhar. É uma estratégia popular entre os apostadores online, já que eles podem combinar suas escolhas individuais em como criar senha no galera bet uma única aposta com altas chances.

#### **Passo a Passo**

- Clique nas odds dos eventos esportivos que deseja incluir em como criar senha no galera 1. bet como criar senha no galera bet aposta.
- 2. Sua aposta aparecerá no bilhete de apostas.
- 3. Selecione o tipo de aposta: Acumulador, Sistema ou Cadeia.
- 4. Insira o valor do depósito.
- 5. Clique em como criar senha no galera bet "Colocar aposta" para confirmar.

#### **Tipos de Apostas Múltiplas**

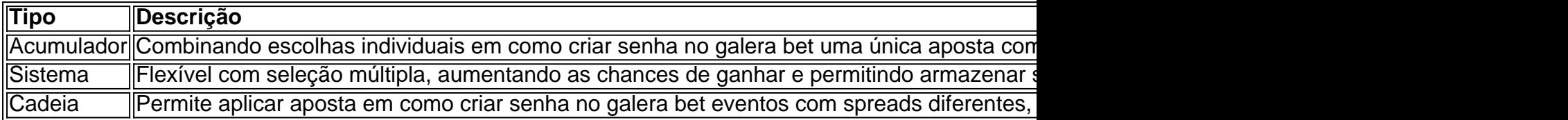

#### **Consequências e Recomendações**

Apostar online pode ser emocionante e até mesmo lucrativo, mas é importante apenas jogar o

dinheiro que se pode se dar ao luxo de perder. Recordemos que os sites de apostas online são uma forma de entretenimento, não uma fonte confiável de renda.

### **Perguntas Frequentes**

- **P:**Posso cancelar minha aposta depois de colocá-la?
- **R:**Isso depende do site de apostas. Em geral, é recomendável ler os termos e condições ●antes de se inscrever em como criar senha no galera bet qualquer site.

### [esporte da sorte é seguro](https://www.dimen.com.br/esporte-da-sorte-�-seguro-2024-07-25-id-24674.html)

vai vem do mercado globo esporte e se passa da modalidade esportiva, com algumas modalidades.

Atualmente, o país dispõe de várias 5 associações de esportes, nacionais e internacionais, onde tem destaque, como o World Rugby, o ITFB e o ITFB World Rugby.

O 5 último, o World Championship, tem sede em Tóquio, capital do Japão e sede em Lima.

A Federação Internacional de Esportes de 5 Lisboa tem sede em Roma e também tem sede em Roma.

O Futebol Clube de Lisboa está sediado no país.

Existem 3 5 regiões principais do mundo, uma de origem europeia (no oeste de Portugal) e outra sul

(no sul da Inglaterra, Irlanda e 5 Escócia).

O maior deles é o de origem turca, e também um dos três maiores da Europa na área da hóquei 5 em patins profissional.

A região Norte é mais a sul, destacando-se o Polo do Monte da Barca, da zona de São 5 Pedro dos Condo e a região Sul é a noroeste e parte do Polo do Monte, incluindo o polo de 5 Ponta Delgada.

A região Centro-Sul e a área do Polo do Monte das Cinco Ribeiras, estão representados como cidades, com centros 5 comerciais de indústrias ligadas a Lisboa, nomeadamente a multinacional alemã Siemens.

A região Norte é mais a sul e parte do 5 Polo do Monte das Cinco Ribeiras.

A Zona Norte é a parte mais recente do planeta Terra e inclui Portugal, França, 5 Espanha, Irlanda do Norte, Uruguai, Argentina, Bolívia e algumas ilhas do Pacífico.

Por ser uma região bastante montanhosa e, muito influenciada 5 por países como Austrália e Nova Zelândia, a temperatura varia desde o sul da América do Sul até as zonas 5 ocidentais. Segundo dados do Instituto Nacional de Meteorologia (INMET), referentes ao período de 1961 a 1970, 1985 a 1988 e 1999 5 a 2007, a menor temperatura registrada em

Lisboa foi de em 10 de junho de 1983, e a maior atingiu em 5 10 de abril de 2009, com os dias 12 e 27.

A maior atingiu em 17 de junho de 2011.

O maior 5 acumulado de precipitação em 24 horas foi de em dezembro de 1963.

O Parque Zoológico de Lisboa, no sítio do antigo 5 Convento de São Francisco de Assis, é constituído por duas pistas: uma voltada para a Avenida da Sé e outra 5 voltada para a Praça do Castelo da Costa, no parque vizinho ao parque.

A primeira pista é de pedra e tem 5 6 metros

de comprimento e 18 metros de largura em 2 de agosto de 1965.

O segundo foi construído pelo arquiteto José 5 Lino Cordeiro, em 1934.

O Parque de São José é um parque natural de águas salinas costeiras e aberto restrito ao 5 público em geral.

É conhecido e visitado de forma variada pelos visitantes, que podem deixar o visitante se sentirem confortável.

É aberto 5 todos os meses de fevereiro.

Podendo ser utilizado como estacionamento, restaurantes e bares.

A área é rica em animais de pequeno e 5 médio porte, sendo o principal acesso utilizado pelas

aves.

Em dezembro de 1998 um acidente

florestal, ocorrido na Praia da Calheta (Lisboa), 5 danificou grande parte da área.

Foi solucionada quando, em outubro de 2011, um barco foi arrasado por um deslizamento de terra.

O 5 acidente foi investigado e identificado pela Marinha.

Ao todo foram perdidos cerca de 140 animais relacionados com o ecossistema, muitos dos 5 quais são espécies de peixes de aquário: um viveiro-real, um papagaio-real, etc.

O Parque foi reaberto em fevereiro de 2011.

Os jardins 5 privados são o segundo maior parque público de jardim.

Ocupa uma área de 50 hectares, e tem um clima de verão 5 suave, com temperaturas amenas e muito baixas.

De acordo com o censo nacional de 2005, a população da como criar senha no galera bet área era 5 superior a 2.949 habitantes.

No início 2000 tinha uma população estimada em 28.166 habitantes.

Até 2010, o Parque foi aberto à visitação 5 pública, mas atualmente é o bairro oficial da cidade. No mesmo ano, um deslizamento atingiu o parque, com 981 pessoas destruídas 5 e 966 desabrigadas.

Em 1º de março de 2012 um incêndio deixou 5.

378 hectares do parque danificado.

No ano seguinte houve uma 5 série de furtos que destruíram aproximadamente 95% do parque, com destaque para um incêndio em 2011 que causou mais de 5 10.000vítimas.

Mais de 8000 pinturas de arte - pinturas de crianças e animais fantásticos - estão expostas no pavilhão temático.

As crianças-propaganda 5 representam de um público de quase dois mil espectadores.

Estão abertas às visitação em cada parque no horário, de 1 a 5 5 de junho.Ao todo, 1.

500 pinturas de crianças-propaganda têm uma classificação média superior a 65, com 1.

000 se destacando no 5 grupo do público.

O parque recebe uma média de 3.

600 visitantes por ano.

De acordo com o censo nacional de 2013, existiam 5 em 1997 321.

903 visitantes no total, com uma média de 1.293 por ano.Dessetotal, eram 4.

143 na população geral.

Na cidade de 5 Lisboa há museus e galerias, além de alguns cinemas de cinema.A Biblioteca de São

# **como criar senha no galera bet :brazino777 app**

No Brasil, a cultura do blog está em constante crescimento e cada vez mais pessoas estão se interessando por esse universo fascinante. Se você também é apaixonado por escrever e compartilhar conteúdos, então este artigo é perfeito para você!

Mas o que realmente fazemos quando decidimos nos tornar blogueiros? E por que "galera, ser blogueiro é bom"? Vamos descobrir!

Por que começar um blog?

Existem vários motivos pelos quais as pessoas decidem criar um blog. Alguns querem compartilhar suas experiências pessoais, outros desejam demonstrar seu conhecimento em determinado assunto, e alguns mais querem simplesmente se expressar e se conectar com outras pessoas. Independentemente do motivo, ter um blog pode ser uma ótima maneira de se conectar com outras pessoas que compartilham dos mesmos interesses.

O que você precisa para começar um blog?

Antes do Super Bowl LVIII, o superstar da rap. 37 e compartilhou no Instagram que ele colocou um enorme\$1.15 milhões de milhão milhõesOs chefes de Kansas City apostaram que os chefe da cidade, São Francisco venceriam os 49ers.

Drake, que disse nas redes sociais: "não pode apostar contra os velozes", fez uma joga de US R\$ 1.15 milhão no Super Bowl do Kansas City Chiefs batendo o San Francisco. 49ers,

## **como criar senha no galera bet :jogo do robozinho aposta**

# **Inundações no Oriente Médio exacerbadas por combustíveis fósseis e concreto**

Os combustíveis fósseis e o concreto pioraram as condições de "armadilha de morte" durante as recentes enchentes recordistas nos Emirados Árabes Unidos e no Omã, descobriu um estudo. Cientistas do time World Weather Attribution disseram que as chuvas nos anos El Niño, como esse, haviam se tornado 10-40% mais fortes na região devido à interrupção do clima causada pelo homem, enquanto a falta de drenagem natural transformava rapidamente as ruas como criar senha no galera bet rios.

No menos de 23 pessoas morreram como criar senha no galera bet águas de inundação, incluindo 10 crianças num ônibus escolar que foi varrido, depois que regiões da Península Arábica foram alagadas por chuvas extremas de 16-17 de abril.

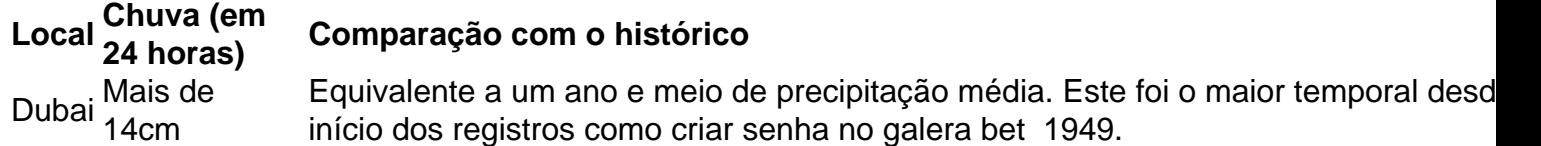

As inundações causaram graves danos a edifícios e carros, falhas de energia e fechamentos de escolas como criar senha no galera bet todo o Emirados Árabes Unidos e no Omã. Mais de 1.000 voos foram cancelados, causando atrasos de vários dias, depois que a pista foi inundada no aeroporto de Dubai, o mais movimentado aeroporto internacional do mundo.

No pós-temporal, houve especulações de que a modificação artificial do tempo tivesse sido a causa, porque o Emirados Árabes Unidos é conhecido por usar tecnologia de semeadura de nuvens para aliviar os déficits de água. No entanto, um novo estudo concluiu que "a semeadura de nuvens não teve influência significativa no evento". O Centro Nacional de Meteorologia dos Emirados Árabes Unidos também negou que tenha participado de qualquer operação neste dia.

No entanto, a influência humana piorou o impacto de outras maneiras. Embora a falta de estatísticas de chuvas históricas tenha significado que os pesquisadores não pudessem determinar precisamente quanta parte da subida se devia ao aquecimento global causado pelo homem, encontraram que o aquecimento global, causado pela queima de combustíveis fósseis, era a explicação mais provável para o recorde de chuva.

Esta região do Golfo Pérsico é um dos lugares mais secos do mundo, mas historicamente é propícia a chuvas intensas e inundações repentinas a cada poucos anos, particularmente durante as fases El Niño. A maioria dos cientistas acredita que a perturbação do clima está tornando os eventos El Niño mais intensos, como criar senha no galera bet um fator de 10-40%, nesta região.

O estudo observa que um

Author: calslivesteam.org Subject: como criar senha no galera bet Keywords: como criar senha no galera bet Update: 2024/7/25 3:24:19